From Alert Notification to Comparison of Good and Bad Requests In One Click

> Kubecon EU, 2020-08-18 Shreyas Srivatsan

# Who am I?

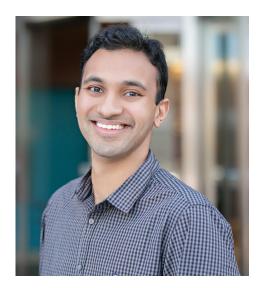

Shreyas Srivatsan

Technical Lead @Chronosphere 🎻

- Hosted metrics & monitoring platform
- Large scale, high throughput use cases
- Built on M3

Previously Observability @Uber

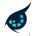

# Agenda

### 1. Today:

- a. Observability Signals
- b. What Happens When You Get Alerted?
- 2. The Journey: Deep Linking Metrics and Traces
- 3. Tomorrow: Jumping from an Alert to a Request Comparison

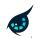

# Today: Observability Signals

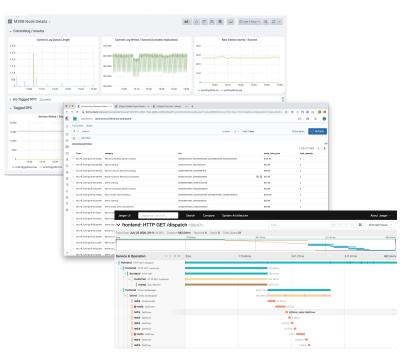

### Metrics..

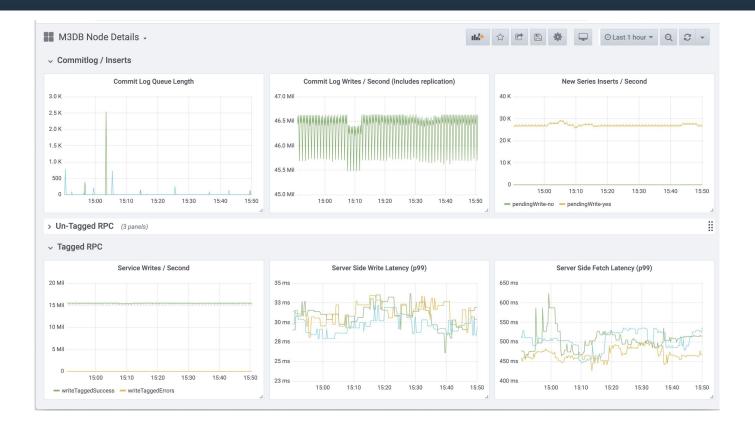

# Logs..

| $\rightarrow$                             | C                           | app/kibana#/dashboard/722b74f0-b882-11e8-a6d9 | -e546fe2bba5f?_g=(refreshInterval:(pause:!f,value:900000),time:(from:n | ow-7d,to:now))&_a=(description:'Analyze%20 🛪 | な 🔆 🐵 (1) 🖸 🙆 🕷     |  |  |  |  |  |
|-------------------------------------------|-----------------------------|-----------------------------------------------|------------------------------------------------------------------------|----------------------------------------------|---------------------|--|--|--|--|--|
| Dashboard / [eCommerce] Revenue Dashboard |                             |                                               |                                                                        |                                              |                     |  |  |  |  |  |
| Fu                                        | Full screen Share           |                                               |                                                                        |                                              |                     |  |  |  |  |  |
| #                                         | € ✓ Search                  |                                               | Lucene                                                                 | ⊙ ∨ Last 7 days                              | Show dates C Refres |  |  |  |  |  |
| 0                                         | (a) → + Add filter          |                                               |                                                                        |                                              |                     |  |  |  |  |  |
| [e0                                       | Commerce] Orders            |                                               |                                                                        |                                              | 1–50 of 1046 《      |  |  |  |  |  |
|                                           | Time 🗸                      | category                                      | sku                                                                    | taxful_total_price                           | total_quantity      |  |  |  |  |  |
| >                                         | Nov 18, 2019 @ 20:55:12.000 | Women's Clothing, Women's Shoes               | Z00707507075, Z00246402464, Z00226802268, Z00343503                    | 435 \$139.96                                 | 4                   |  |  |  |  |  |
| >                                         | Nov 18, 2019 @ 20:50:53.000 | Men's Clothing                                | Z00473704737, Z00121501215                                             | \$45.98                                      | 2                   |  |  |  |  |  |
| >                                         | Nov 18, 2019 @ 20:35:02.000 | Women's Shoes, Women's Clothing               | Z00673606736, Z00161801618                                             | \$88.98                                      | 2                   |  |  |  |  |  |
| >                                         | Nov 18, 2019 @ 20:04:48.000 | Women's Shoes, Women's Accessories            | Z00242702427, Z00090000900                                             | Q Q \$70.98 2                                |                     |  |  |  |  |  |
| >                                         | Nov 18, 2019 @ 19:59:02.000 | Men's Clothing                                | Z00589505895, Z00575405754                                             | \$42.98                                      |                     |  |  |  |  |  |
| >                                         | Nov 18, 2019 @ 19:51:50.000 | Women's Clothing, Women's Shoes               | Z00490204902, Z00025000250                                             | \$45.98                                      | 2                   |  |  |  |  |  |
| >                                         | Nov 18, 2019 @ 19:50:24.000 | Men's Shoes, Men's Clothing                   | Z00400004000, Z00519305193, Z00482004820, Z00540305                    | \$300.96                                     | 4                   |  |  |  |  |  |
| >                                         | Nov 18, 2019 @ 19:50:24.000 | Men's Clothing                                | Z00419604196, Z00559705597                                             | \$39.98                                      | 2                   |  |  |  |  |  |
| >                                         | Nov 18, 2019 @ 19:24:29.000 | \$66.98                                       | 2                                                                      |                                              |                     |  |  |  |  |  |
| >                                         | Nov 18, 2019 @ 19:17:17.000 | Women's Shoes, Women's Clothing               | Z00216502165, Z00327503275                                             | \$78.98                                      | 2                   |  |  |  |  |  |
| >                                         | Nov 18, 2019 @ 19:14:24.000 | Men's Shoes, Men's Clothing                   | Z00257002570, Z00455404554                                             | \$85.98                                      | 2                   |  |  |  |  |  |
| >                                         | Nov 18, 2019 @ 19:08:38.000 | Men's Clothing                                | Z00547905479, Z00583305833                                             | \$32.98                                      | 2                   |  |  |  |  |  |
| >                                         | Nov 18, 2019 @ 18:55:41.000 | Women's Clothing                              | Z00341103411, Z00648406484                                             | \$60.98                                      | 2                   |  |  |  |  |  |
| >                                         | Nov 18, 2019 @ 18:52:48.000 | Women's Clothing                              | ZO0100901009, ZO0235102351                                             | \$53.98                                      | 2                   |  |  |  |  |  |
| >                                         | Nov 18, 2019 @ 18:51:22.000 | Men's Clothing                                | Z00575305753, Z00540605406                                             | \$58.98                                      | 2                   |  |  |  |  |  |
| >                                         | Nov 18, 2019 @ 18:39:50.000 | Women's Clothing, Women's Shoes               | Z00266902669, Z00244202442                                             | \$105.98                                     | 2                   |  |  |  |  |  |

# Traces..

| frontend: HTTP GET /dispate                          | 1090070                      |                  | Find     |                           |          | * * * <b>#</b> | Alternate Views ~ |
|------------------------------------------------------|------------------------------|------------------|----------|---------------------------|----------|----------------|-------------------|
| race Start July 23 2020, 09:11:39.604   Duration 682 | .54ms   Services 6   Depth 8 | 5 Total Spans 51 |          |                           |          |                |                   |
| ms                                                   | 170.64ms                     | 341              | .27ms    |                           | 511.91ms |                | 682.54n           |
|                                                      |                              |                  |          |                           | -        |                |                   |
| Service & Operation $\lor$ > $\lor$ >                | 0ms                          | 170.64ms         |          | 341.27ms                  |          | 511.91ms       | 682.54r           |
| frontend HTTP GET /dispatch                          |                              |                  |          |                           | 1        |                | + +               |
| ✓ frontend HTTP GET: /customer                       |                              |                  | 265.28ms |                           |          |                |                   |
| ✓ <b>frontend</b> HTTP GET                           |                              |                  | 265.27ms |                           |          |                |                   |
| customer HTTP GET /customer                          |                              |                  | 264.83ms |                           |          |                |                   |
| MySQL SQL SELECT                                     |                              |                  | 264.72ms |                           |          |                |                   |
| V frontend Driver::findNearest                       |                              | 203              | 3.21ms   |                           |          |                |                   |
| V driver Driver::findNearest                         |                              | 202              | 2.49ms   |                           |          |                |                   |
| redis FindDriverIDs                                  |                              |                  | 24.28ms  |                           |          |                |                   |
| • redis GetDriver                                    |                              |                  | 32       | 2.2ms                     |          |                |                   |
| redis GetDriver                                      |                              |                  | -        | 8.83ms   redis::GetDriver |          |                |                   |
| redis GetDriver                                      |                              |                  |          | 8.56ms                    |          |                |                   |
| redis GetDriver                                      |                              |                  | 9.47ms   | s 🥮                       |          |                |                   |
| redis GetDriver                                      |                              |                  | 8.71     | Ims 🛑                     |          |                |                   |
| • redis GetDriver                                    |                              |                  |          | 27ms                      |          |                |                   |
| redis GetDriver                                      |                              |                  |          | 10.28ms 🛑                 |          |                |                   |
| redis GetDriver                                      |                              |                  |          | 7.52ms                    |          |                |                   |

# Today: What happens when you get alerted?

| ev 🌣                                             | $oldsymbol{\mathcal{C}}$ Refresh | 🕞 🔤 Clear Inbox                                                 |
|--------------------------------------------------|----------------------------------|-----------------------------------------------------------------|
|                                                  | 🗋 Display                        | 🗋 Viewport 🗞 Attachments 💼 Delete 🦾 Relay 产 Relay to 💩 Download |
| ritical] Request Latency High<br>7/27/20 2:25 PM | 🗅 Display                        |                                                                 |
|                                                  |                                  |                                                                 |

d FMI

🖂 Mail

MySQL Down in region:us-west1 cluster:demo

### Received an alert email notification

| └─ MailDev                                                           | 🗘 📿 Refrest | 🖸 🖸 Clear Inbox                                                                                                    | 🚯 Info          |
|----------------------------------------------------------------------|-------------|----------------------------------------------------------------------------------------------------|-----------------|
| <b>Q</b> Search                                                      | 🕒 Display   | 🗌 Viewport 🗞 Attachments 🛍 Delete 🦾 Relay 🥐 Relay to                                                                                                    | Composed EML    |
| [FIRING:1] [critical] Request Latency High<br>t@b.com 7/27/20 2:25 l | м           | 1 alert for alertname=Request Latency High severity=critica                                                                                                    | al              |
|                                                                      |             | Labels<br>alertname: Request Latency High<br>instance: localhost:9090<br>job: chronosphereio_prometheus<br>severity: critical                                      |                 |
|                                                                      |             | Annotations<br>grafana: http://localhost:3000/d/B2k42nxWy/deep-linking-metrics-and-<br>traces?orgId=1&from=now-5m&to=now&refresh=10s<br>slug: request-latency-high | Link to Grafana |

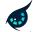

#### Navigate to the related dashboard

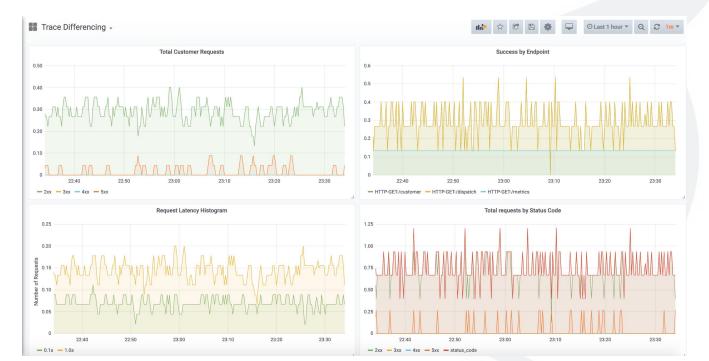

### Get the tags on metric to search related traces / logs

Request Latency Histogram •

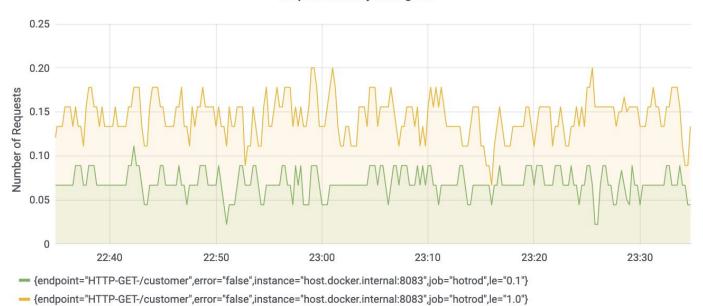

### Can investigate using trace/logs. Let's talk about using

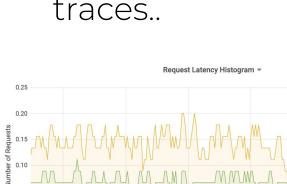

22:50

22:40

23:00

23:10

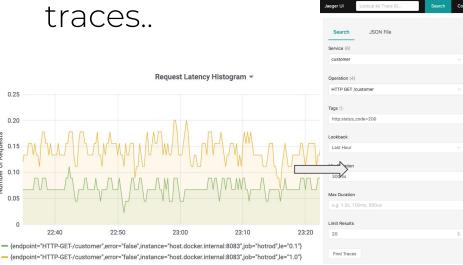

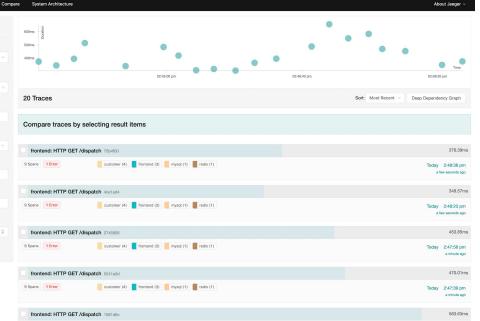

Today 2:47:29 pm

customer (4) frontend (3) mysql (1) redis (1) 9 Spans 1 Error

### Find a trace which is showing higher latency

| Jaeger UI                    | Lookup by Trace ID                  | Search         | Compare       | System Arcl   | hitecture |          |      |          |          |         |       | About Jae    | eger ∨   |
|------------------------------|-------------------------------------|----------------|---------------|---------------|-----------|----------|------|----------|----------|---------|-------|--------------|----------|
| ✓ fronten                    | d: HTTP GET /dispa                  | atch 7b0f3f    | 1             |               |           |          | Find |          | • /      | ~ ~ X   | ж     | Alternate Vi | ews v    |
| Trace Start July 2           | 27 2020, 07:36:14.197 Duration 5    | 522.58ms Servi | ces 4 Depth 5 | 5 Total Spans | 9         |          |      |          |          |         |       |              |          |
| 0ms                          |                                     | 130.65ms       |               |               |           | 261.29ms |      |          | 391.94ms |         |       |              | 522.58ms |
|                              | -                                   |                |               |               |           |          |      |          |          |         |       |              |          |
| L                            |                                     |                |               |               |           |          |      |          |          |         |       | _            |          |
| Service & Oper               | ration $\lor$ > $\Leftrightarrow$ > | » Oms          |               |               | 130.65ms  |          |      | 261.29ms |          | 391.94m | S     |              | 522.58ms |
| ✓ frontend HTT               | P GET /dispatch                     |                |               |               |           |          |      |          |          |         |       |              |          |
| ✓ frontend                   | HTTP GET: /customer                 |                |               |               |           |          |      |          |          |         |       |              |          |
| <ul> <li>✓ fronte</li> </ul> | nd HTTP GET                         |                |               |               |           |          |      |          |          |         |       |              |          |
| v cu                         | stomer HTTP GET /customer           |                |               |               |           |          |      |          |          |         |       |              |          |
|                              | <b>9</b> redis GetCustomer          |                | 45.38ms       |               |           |          |      |          |          |         |       |              |          |
|                              | MYSQL SQL SELECT                    |                |               |               |           |          |      |          |          |         |       | 408.47ms     |          |
|                              | customer validateCustomer           |                |               |               |           |          |      |          |          |         | 23.6n | าร           |          |
|                              | customer processCustomer            |                |               |               |           |          |      |          |          |         |       | 23.84ms      |          |
|                              | customer dispatchCustomer           |                |               |               |           |          |      |          |          |         |       | 20.2         | 8ms      |

#### Find a trace which is showing lower latency

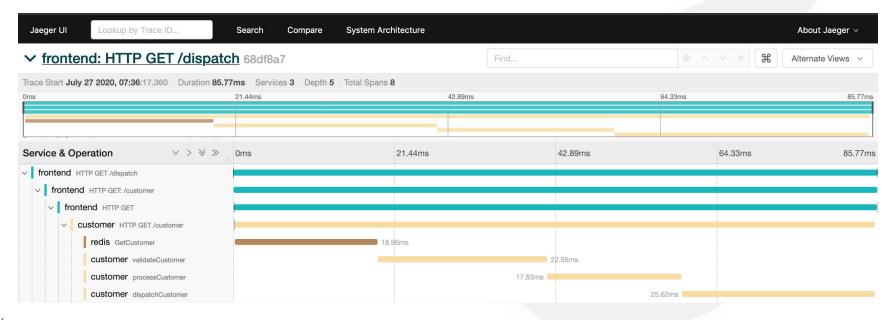

### Trace differences are a powerful tool, MySQL is being slow!

| Jaeger | UI Lookup by Trace ID              | Search Compare                   | System Architectur | e                      |   | About Jaeger ∨                                                                                                    |
|--------|------------------------------------|----------------------------------|--------------------|------------------------|---|----------------------------------------------------------------------------------------------------|
| А      | frontend: HTTP GET                 | /dispatch 7b0f3f1                | Z ~                | ✓ vs                   |   | frontend: HTTP GET /dispatch 68df8a7 [2]                                                                                                    |
| ~      | Today, 7:36:14 am Duration: 522.58 | ms Spans: 9                      |                    |                        | В | Today, 7:36:17 am Duration: 85.77ms Spans: 8                                                                                                    |
| 1      | ontend<br>TTP GET /dispatch        | 1 frontend<br>HTTP GEE:/oustomer | ,                  | 1 frontend<br>HTTP GET |   | 1 redis<br>GetCustomer<br>1 weid<br>10% SOL SELECT<br>1 wildateCustomer<br>1 wildateCustomer<br>1 vulidateCustomer<br>1 processCustomer<br>1 customer<br>1 cu |

# Can we jump there automatically?

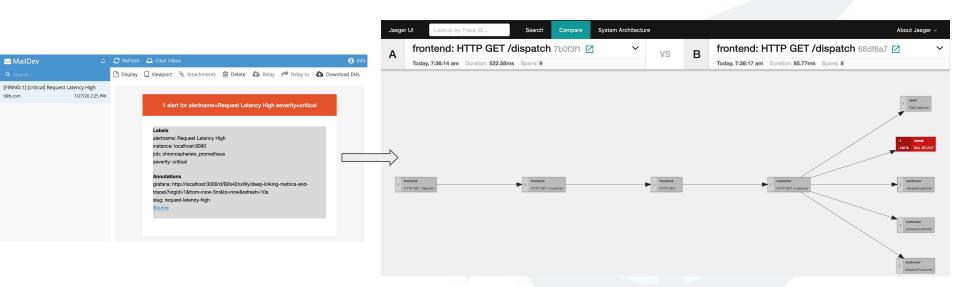

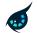

# The Journey: Deep Linking Metrics and Traces

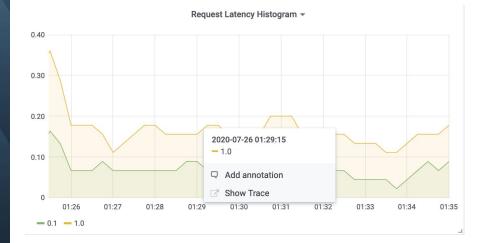

### Tracing and Metrics

### Generally linked by common or similar tags.

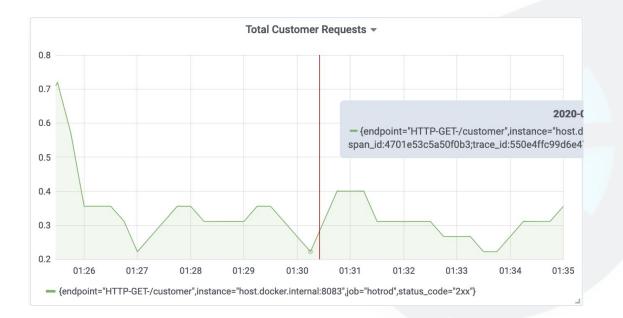

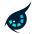

### Tracing and Metrics

### Generally linked by common or similar tags.

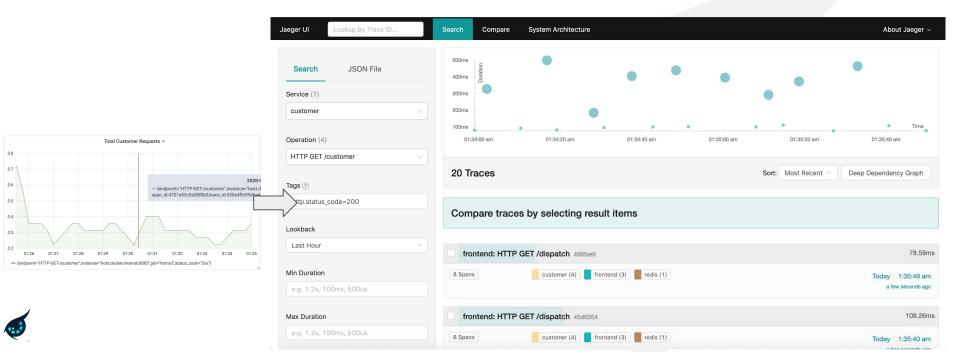

# We can actually jump to the trace directly...

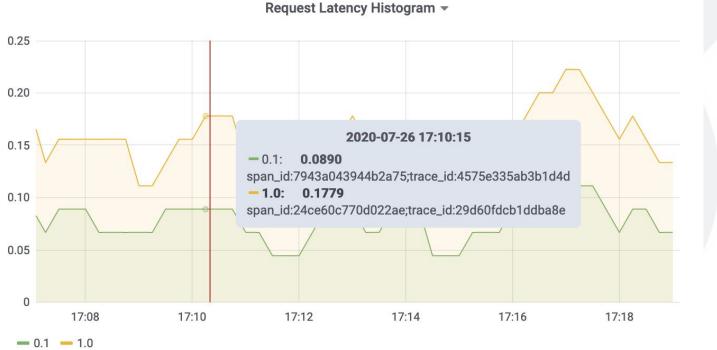

....

## **Open Metrics and Exemplars**

• Open Metrics allows augmenting context information

# HELP http\_requests\_total http\_requests

# TYPE http\_requests\_total counter

http\_requests\_total{endpoint="/search",status\_code="2xx"} 1725 # {trace\_id="b096e71d..."} 1
http\_requests\_total{endpoint="/search",status\_code="4xx"} 4 # {trace\_id="944a6d97..."} 1
http\_requests\_total{endpoint="/search",status\_code="5xx"} 27 # {trace\_id="50785260..."} 1
http\_request\_latency\_bucket{endpoint="/search",le="0.1"} 7 # {trace\_id="7f78deda..."} 1
http\_request\_latency\_bucket{endpoint="/search",le="0.2"} 7 # {trace\_id="5ad53ac9..."} 1
http\_request\_latency\_bucket{endpoint="/search",le="0.3"} 7 # {trace\_id="c78493ec..."} 1

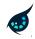

# OpenTelemetry: Instrumentation SDK

- OpenTelemetry provides a single set of APIs to emit metrics and traces
- Metrics can now be emitted with tracing context, with an ability to choose which metrics actually get that context
- Use OpenMetrics format support to ensure trace ID information is sent to the metrics datastore

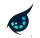

# Prometheus / M3

- Prometheus support to scrape metrics with exemplars
- M3 has the ability to store exemplars alongside metric datapoints
   Durable and stored for lifetime of datapoint
- M3 query support to return exemplars alongside datapoints
- M3 query ensures at least one representative exemplar is present even after applying aggregation functions like sum(...), max(...)

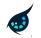

# Trace Sampling

- Traditional trace sampling techniques insufficient
- We need to store the specific traces that were emitted as exemplars with the metrics
- A trace holding tier can hold all traces for a short duration, with the M3 aggregation layer indicating which traces to actually persist

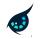

# A Complete Ingestion Pipeline

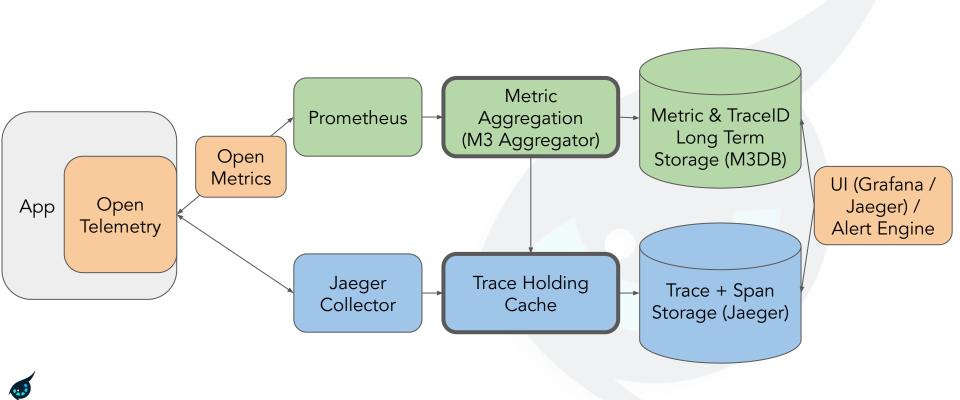

### What That Enables..

Request Latency Histogram -0.40 0.30 0.20 2020-07-26 01:29:15 - 1.0 0.10 Add annotation Show Trace 2 0 01:26 01:27 01:28 01:31 01:32 01:33 01:34 01:35 01:29 01:30 - 0.1 - 1.0

Tomorrow: Getting from an Alert to a Request Comparison

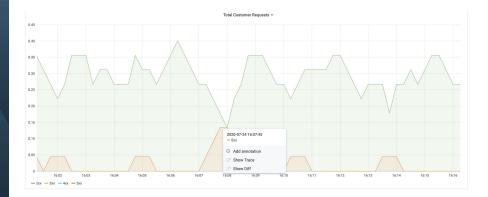

# Demo

# This is what the on-call experience can look like..

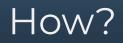

- Leverage OpenTelemetry and OpenMetrics to emit metrics with trace IDs as exemplars
- Leverage Prometheus and M3's support to scrape and store exemplars alongside metric datapoints
- Building contextual links into the systems consuming trace and metric information

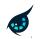

### M3 Query and Exemplars

M3 Query response augments exemplar alongside metric value.

Ensures a representative exemplar on aggregation functions.

```
"metric": {
    "endpoint": "HTTP-GET-/customer",
    "error": "false",
    "instance": "host.docker.internal:8083",
    "job": "hotrod",
    "le": "0.1"
},
"values": [
    [
    1595949555,
    "0.0417922222222224",
    "span_id:516f48571f0f0082;trace_id:7510b68f10714f10"
```

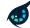

# Selecting a good/bad source for traces?

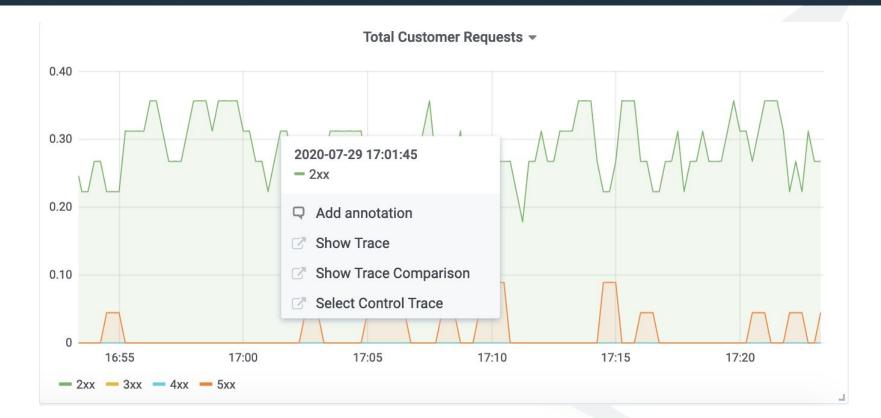

# **Building Contextual Links**

- For graphing integrations, can configure a metric that can act as source of good exemplars
- For alerting integrations, provide ability to configure a metric that can act as a source of good exemplars
- For standard well named metrics, like RPC metrics, can build plugins that can automatically detect and provide comparisons based on knowledge of metrics emitted

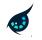

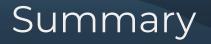

- Trace differences can be a powerful tool to debug issues
- Using deep linking support between metric datapoints and traces we can build integrations that can speed up root cause

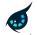

# Where are we on this journey?

Current end-to-end demo at:

https://github.com/chronosphereio/demo-trace-differencing

Merged: Add exemplar support to OpenMetrics:

https://github.com/prometheus/prometheus/pull/6292

Merged: Add exemplar support in Prometheus Client (@beorn7):

https://github.com/prometheus/client\_golang/pull/707

**Open(needs discussion):** Store exemplars in Prometheus memory, forward on remote write: <a href="https://github.com/prometheus/prometheus/pull/6309">https://github.com/prometheus/prometheus/pull/6309</a>

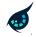

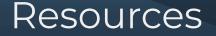

Talk Deep Linking Metrics and Traces with OpenTelemetry, OpenMetrics and M3.

Rob Skillington, Kubecon San Diego, 2019 [Video]

**OpenMetrics** <u>https://github.com/OpenObservability/OpenMetrics</u>

**OpenTelemetry** <u>https://github.com/open-telemetry/opentelemetry-specification</u>

Prometheus <a href="https://github.com/prometheus/prometheus">https://github.com/prometheus/prometheus/prometheus</a>

M3 <u>https://github.com/m3db/m3</u>

Grafana <u>https://github.com/grafana/grafana</u>

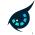

Thank you and Q&A

### Come say hi at our virtual booth!

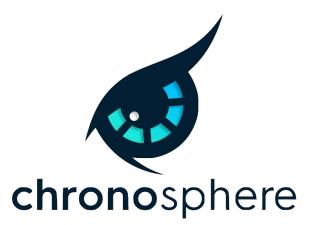

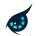

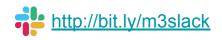